#### Log-linear models and CRFs [unused CRF+perceptron slides in this slidedeck too]

#### CS 585, Fall 2015 -- Oct. 1 Introduction to Natural Language Processing <http://people.cs.umass.edu/~brenocon/inlp2015/>

Brendan O'Connor

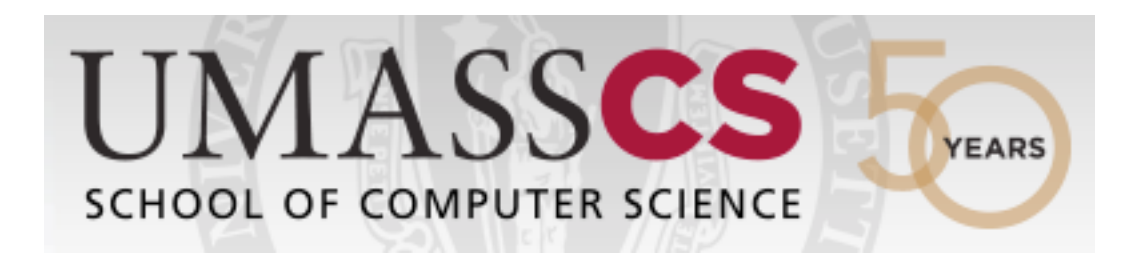

# **Today**

- 1. Motivation: we want features in our sequence model!
- 2. And how do we learn the parameters?
- 3. Outline
	- 1. Log-linear models
	- 2. Log-linear Sequence Models:
		- 1. Log-scale additive Viterbi
		- 2. Conditional Random Fields
	- 3. Learning: the Perceptron

## These are all **log-linear** models

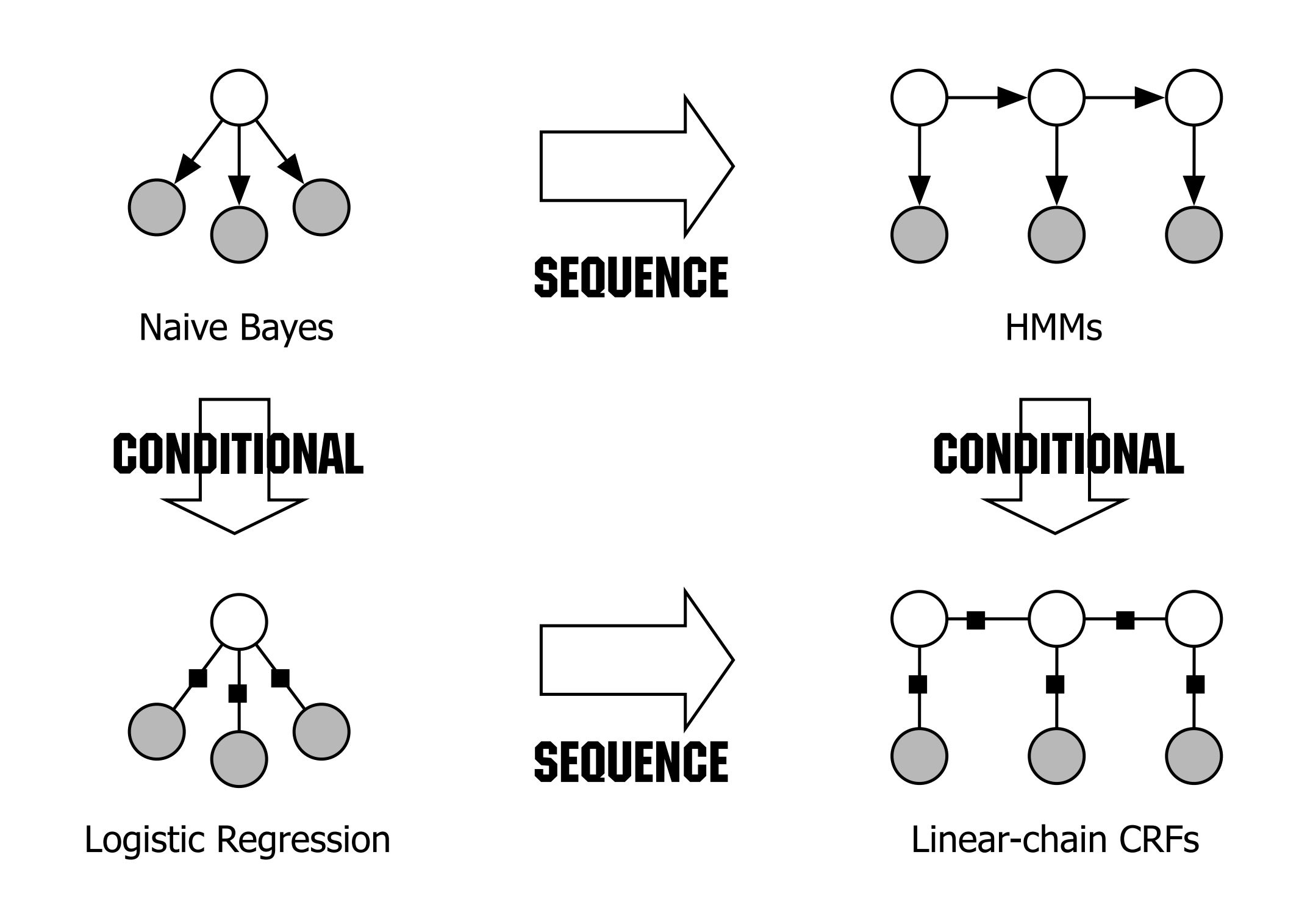

3

*[from Sutton&McCallum reading]*

General

GRAPHS

General

GRAPHS

#### *[OLD SLIDE, OLD NOTATION]*

Input document **d** (a string...)

Engineer a feature function,  $f(d)$ , to generate feature vector  $x$ 

х

Count of "happy", (Count of "happy") / (Length of doc), log(I + count of "happy"), Count of "not happy", Count of words in my pre-specified word list, "positive words according to my favorite psychological theory", Count of "of the", Length of document,

Typically these use feature templates: Generate many features at once for each word w:  $-$  \${w}\_count - \${w}\_log\_l\_plus\_count - \${w}\_with\_NOT\_before\_it\_count

- Not just word counts. Anything that might be useful!
- Feature engineering: when you spend a lot of trying and testing new features. Very important for effective classifiers!! This is a place to put linguistics in.

 $f(d)$ 

# Classification: LogReg (I)

- compute features (x's)
- given weights (betas)
- compute the dot product

$$
z = \sum_{i=0}^{|X|} \beta_i x_i
$$

Decision rule:  $z > 0$  -> Decide  $y^*$ =POS  $z \le 0$  -> Decide  $y^*$ =NEG

## Log-linear models

- The form will generalize to multiclass and sequences...
	- x: Text Data
	- **•** y: Proposed class
	- <sup>θ</sup>: Feature weights (model parameters)
	- f(x,y): Feature extractor, produces feature vector

*Goodness*(*y*) = 
$$
\sum_{i} \theta_{i} f_{i}(x, y)
$$

\n
$$
\text{det product notation:}
$$

\n
$$
p(y|x) \propto \exp G(y) \quad \Leftrightarrow \quad \log p(y|x) = C + G(y)
$$

\n**Decision rule:** 
$$
\arg \max_{y^{*}} G(y^{*})
$$

\n**NB and LogReg can be expressed in this form...**

Log-linear notation

$$
G(y) = \beta^{T}f(x,y)
$$

f(x,y) based on these feature templates: key: (class=y AND word=w) value: count of w

{"POS\_The": +0.01, "NEG The": -0.01, "POS\_awesome": +2.2, "NEG\_awesome": -2.2, ...}

$$
\beta^{T}f(x,POS) = ...\n\beta^{T}f(x,NEG) = ...
$$

7

$$
\beta
$$
\n
$$
\frac{f(x, POS)}{g'': +0.01}
$$
\n
$$
e'': -0.01
$$
\n
$$
e''': -2.2
$$
\n
$$
e''': -2.2
$$
\n
$$
e''': -2.2
$$
\n
$$
f(x, NEG)
$$
\n
$$
f(x, NEG)
$$
\n
$$
f(x, NEG)
$$
\n
$$
f(S) = ...
$$
\n
$$
f(S) = 3
$$
\n
$$
f(S) = 3
$$
\n
$$
f(S) = 3
$$
\n
$$
f(S) = 3
$$
\n
$$
f(S) = 3
$$
\n
$$
f(S) = 3
$$
\n
$$
f(S) = 3
$$
\n
$$
f(S) = 3
$$
\n
$$
f(S) = 3
$$
\n
$$
f(S) = 3
$$
\n
$$
f(S) = 3
$$
\n
$$
f(S) = 3
$$
\n
$$
f(S) = 3
$$
\n
$$
f(S) = 3
$$
\n
$$
f(S) = 3
$$
\n
$$
f(S) = 3
$$
\n
$$
f(S) = 3
$$
\n
$$
f(S) = 3
$$
\n
$$
f(S) = 3
$$
\n
$$
f(S) = 3
$$
\n
$$
f(S) = 3
$$
\n
$$
f(S) = 3
$$
\n
$$
f(S) = 3
$$
\n
$$
f(S) = 3
$$
\n
$$
f(S) = 3
$$
\n
$$
f(S) = 3
$$
\n
$$
f(S) = 3
$$
\n
$$
f(S) = 3
$$
\n
$$
f(S) = 3
$$
\n
$$
f(S) = 3
$$
\n
$$
f(S) = 3
$$
\n
$$
f(S) = 3
$$
\n
$$
f(S) = 3
$$
\n
$$
f(S) = 3
$$
\n
$$
f(S) = 3
$$
\n
$$
f(S) = 3
$$
\n
$$
f(S) = 3
$$
\n
$$
f(S) =
$$

## Log-linear models

- The form will generalize to multiclass and sequences...
	- x: Text Data
	- **•** y: Proposed class
	- <sup>θ</sup>: Feature weights (model parameters)
	- f(x,y): Feature extractor, produces feature vector

*Goodness*(*y*) = 
$$
\sum_{i} \theta_{i} f_{i}(x, y)
$$

\n
$$
\text{det product notation:}
$$

\n
$$
p(y|x) \propto \exp G(y) \quad \Leftrightarrow \quad \log p(y|x) = C + G(y)
$$

\n**Decision rule:** 
$$
\arg \max_{y^{*}} G(y^{*})
$$

\n**NB and LogReg can be expressed in this form...**

## Log-linear models

- The form will generalize to multiclass and sequences...
	- x: Text Data
	- y: Proposed class **or Proposed SEQUENCE**
	- <sup>θ</sup>: Feature weights (model parameters)
	- f(x,y): Feature extractor, produces feature vector

*Goodness*(*y*) = 
$$
\sum_{i} \theta_{i} f_{i}(x, y)
$$

\n
$$
\text{det product notation:}
$$

\n
$$
p(y|x) \propto \exp G(y) \quad \Leftrightarrow \quad \log p(y|x) = C + G(y)
$$

\n**Decision rule:** 
$$
\arg \max_{y^{*}} G(y^{*})
$$

\n**NB and LogReg can be expressed in this form...**

\nHMMs and CRFs can be expressed in this form...

# **Today**

- 1. Motivation: we want features in our sequence model!
- 2. And how do we learn the parameters?
- 3. Outline
	- 1. Log-linear models

#### **2. Log-linear Sequence Models:**

- 1. Log-scale additive Viterbi
- 2. Conditional Random Fields
- 3. Learning: the Perceptron

### CRF motivation: best of both worlds

- Want info from **features**
	- Is this the first token in the sentence?
	-
	- Word to left? Right?
	- Last 3 letters of this word? Last 3 letters of word on left? On right?
	- Is this word capitalized? Does it contain punctuation?

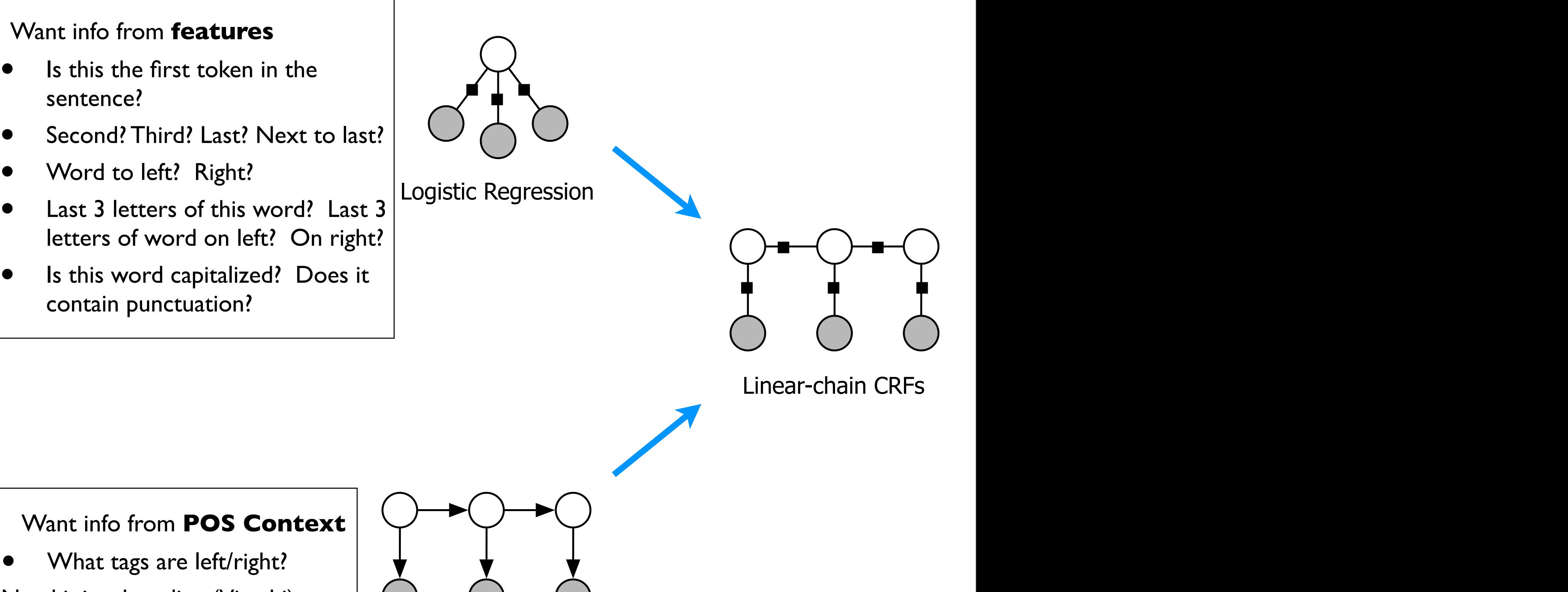

GRAPHS

*pg*(y*,* x; ✓) = *pg*(y; ✓)*pg*(x*|*y; ✓)*.* (2.10)

Generative directed models

- Want info from **POS Context**
	- What tags are left/right?
- Need joint decoding (Viterbi)  $\overline{\phantom{a}}$

 $\cup$ 

Naive Bayes

# From HMM to CRF

- 1. An HMM is a type of log-linear model with "transition" and "emission" features.
- 2. Do **discriminative learning**: Instead of learning the weights as simple conditional probabilities .... learn them to make highaccuracy sequence predictions [The *structured perceptron*: predict the entire sequence (Viterbi), then update weights where there are errors.]
- 3. Throw in lots more features!

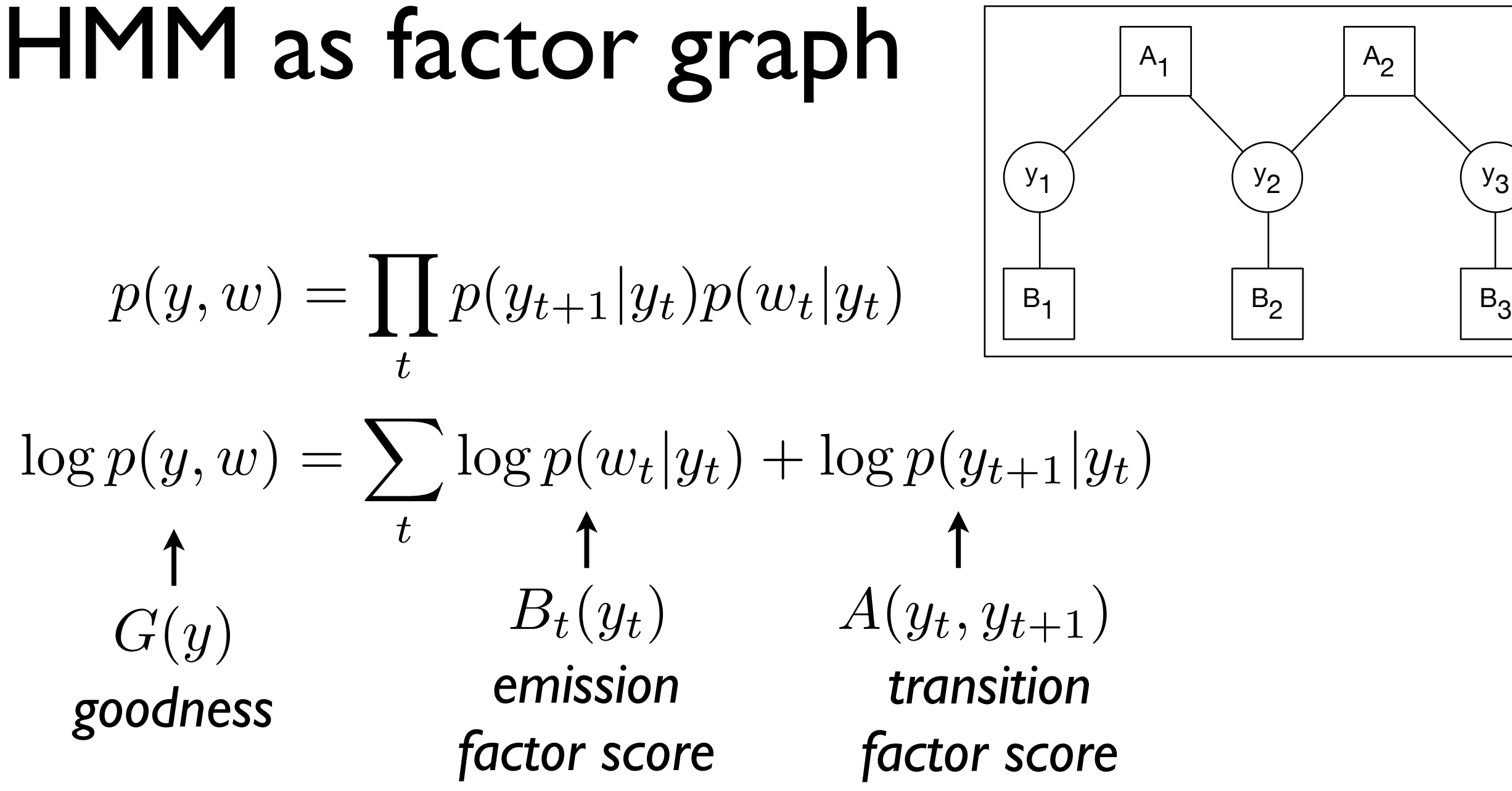

You can do Viterbi with these log-scale factor scores. "Additive Viterbi" let's call it? -- See Exercise! --

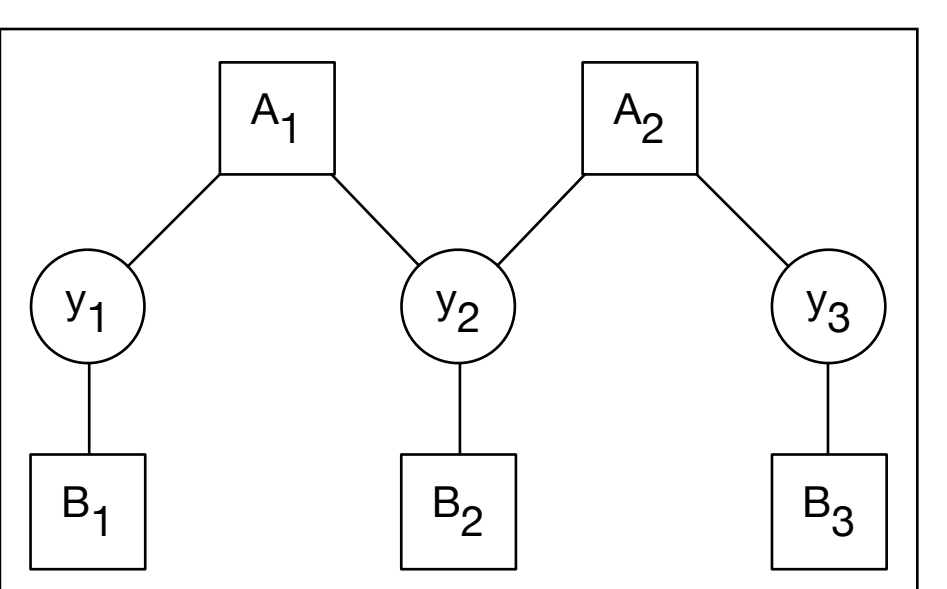

#### • stopped here on 10/1

# HMM as log-linear

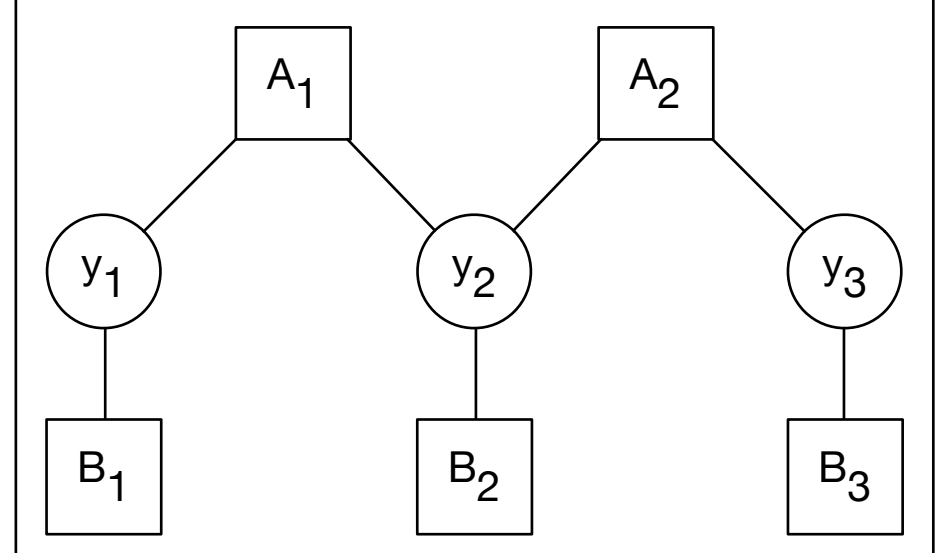

$$
p(y, w) = \prod_{t} p(y_{t+1}|y_t) p(w_t|y_t) \begin{bmatrix} \frac{1}{\vert B_1 \vert} & \frac{1}{\vert B_2 \vert} & \frac{1}{\vert B_3 \vert} \\ \log p(y, w) = \sum_{t} \log p(y_t|w_t) + \log p(y_{t+1}|y_t) \begin{array}{c} \uparrow \\ \uparrow \\ G(y) \end{array} \begin{array}{c} \uparrow \\ \hline \\ B_t(y_t) \end{array} A(y_t, y_{t+1}) \end{array}
$$
\n
$$
\begin{array}{ll}\n\text{goodness} & \text{factors} \\
\text{factor score} & \text{factor score} \\
\text{G(y)} = \sum_{t} \left[ \sum_{k \in K} \sum_{w \in V} \mu_{w,k} 1\{y_t = k \land w_t = w\} + \sum_{k,j \in K} \lambda_{j,k} 1\{y_t = j \land y_{t+1} = k\} \right] \\
= \sum_{t} \sum_{i \in \text{allfeas}} \theta_i f_{t,i}(y_t, y_{t+1}, w_t) & \text{for SM eq 1.13, 1.14}\n\end{array}
$$

# **CRF**

• prob dist over whole sequence

$$
\log p(\vec{y}|\vec{x}) = C + \theta^{\mathsf{T}} \vec{f}(\vec{x}, \vec{y})
$$

linear chain CRF:

$$
\vec{f}(\vec{x}, \vec{y}) = \sum f_t(\vec{x}, y_t, y_{t+1})
$$

- its feature functions decompose over functions of neighboring tags. *t*
- advantages
	- 1. why just word identity features? add many more!
	- 2. can train it to optimize accuracy of sequences (discriminative learning)

#### • is there a terrible bug in sutton&mccallum? there's no sum over *t* in these equations! and there a terrible bug in St **Literes no sum over this ulese equal random Fields**

We can write (1.13) more compactly by introducing the concept of *feature functions*,

*p*(*p*) = *p*(*p*) = *p*(*y*) = *p*(*y*) = *p*(*y*) = *p*(*y*) = *p*(*y*) = *p*(*y*) = *p*(*y*) = *p*(*y*) = *p*(*y*) = *p*(*y*) = *p*(*y*) = *p*(*y*) = *p*(*y*) = *p*(*y*) = *p*(*y*) = *p*(*y*) = *p*(*y*) = *p*(*y*) = *p*  $\mu$ (*x*) more compactly by introducing the concept of<br>for logistic regression in (1.7). Each feature We can write (1.13) more compactly by introducing the concept of *feature functions*, we can write (1.13) more compactly by introducing the concept of *jeature junctions*,<br>just as we did for logistic regression in (1.7). Each feature function has the  $f_{ij}(y, y', x) = \mathbf{1}_{\{y=i\}} \mathbf{1}_{\{y'=j\}}$  for each transition  $(i, j)$  and one feature  $f_{io}(y, y', x) =$  $\mathbf{1}_{\{y=i\}}\mathbf{1}_{\{x=o\}}$  for each state-observation pair  $(i, o)$ . Then we can write an HMM as:  $\overline{c}$  , the input, such as prefixes and such as prefixes and such as prefixes and such as prefixes of the current of the current of the current of the current of the current of the current of the current of the current form  $f_k(y_t, y_{t-1}, x_t)$ . In order to duplicate (1.13), there needs to be one feature

$$
p(\mathbf{y}, \mathbf{x}) = \frac{1}{Z} \exp \left\{ \sum_{k=1}^{K} \lambda_k f_k(y_t, y_{t-1}, x_t) \right\}.
$$
 (1.14)

#### *Definition 1.1* and the original HMM equation (1.8). The original HMM equation (1.8). The original HMM equation (1.8). The original HMM equation (1.8). The original HMM equation (1.8). The original HMM equation (1.8). The original HMM eq

Let *Y*, *X* be random vectors,  $\Lambda = {\lambda_k} \in \Re^K$  be a parameter vector, and  ${f_k(y, y', \mathbf{x}_t)}_{k=1}^K$  be a set of real-valued feature functions. Then a *linear-chain conditional random field* is a distribution *p*(y*|*x) that takes the form  $T$  is the last step is to the last step is the conditional distribution  $I \cdot I$  that  $V$  is the results from the *y* of  $I \cdot I$  of  $I \cdot I$  or  $\mathbb{R}^K$  the contemptor  $\mathbb{R}^K$  and  $\text{det} \quad I, A \quad \text{be} \quad \text{tan}$ *p*(*y*) *p*(*y*) *p*(*y*) *p*(*y*) *p*(*y*) *p*(*y*) *p*(*y*) *p*(*y*) *p*(*y*) *p*(*y*) *p*(*y*) *p*(*y*) *p*(*y*) *p*(*y*) *p*(*y*) *p*(*y*) *p*(*y*) *p*(*y*) *p*(*y*) *p*(*y*) *p*(*y*) *p*(*y*) *p*(*y*) *p*(*y*) *p*(*y*  $p(y|x)$  that takes the fo .<br>r۱

$$
p(\mathbf{y}|\mathbf{x}) = \frac{1}{Z(\mathbf{x})} \exp\left\{\sum_{k=1}^{K} \lambda_k f_k(y_t, y_{t-1}, \mathbf{x}_t)\right\},
$$
\n(1.16)

*kfk*(*yt, y<sup>t</sup>*<sup>1</sup>*,* x*t*)

*.* (1.17)

word, the identity of surrounding words, and so one so on. For  $\alpha$  on. For  $\alpha$  on. For  $\alpha$ 

*Z*(x) = X

# **Today**

- 1. Motivation: we want features in our sequence model!
- 2. And how do we learn the parameters?
- 3. Outline
	- 1. Log-linear models
	- 2. Log-linear Sequence Models:
		- 1. Log-scale additive Viterbi
		- 2. Conditional Random Fields

#### **3. Learning: the Perceptron**

## Perceptron learning algorithm

- For ~10 iterations
	- For each  $(x,y)$  in dataset
		- **PREDICT**

$$
y^* = \arg\max_{y'} \theta^{\mathsf{T}} f(x, y')
$$

- IF  $y=y^*$ , do nothing
- ELSE update weights

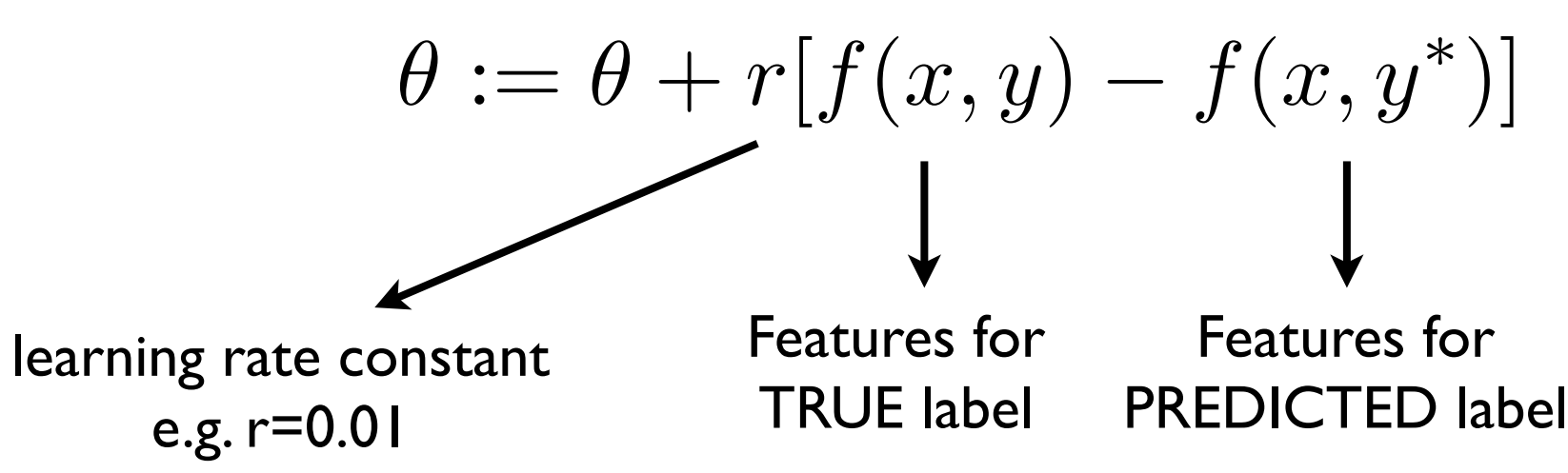

Update rule

y=POS x="this awesome movie ..." Make mistake: y\*=NEG

learning rate  
\ne.g. r=0.01 TRUE label  
\n
$$
\theta := \theta + r[f(x, y) - f(x, y^*)]
$$

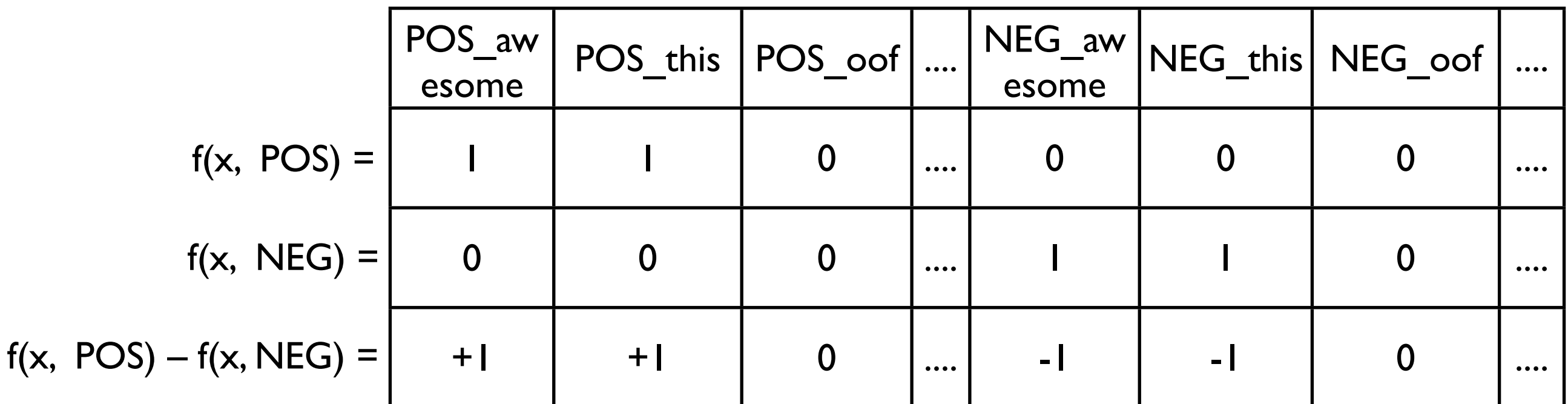

## Update rule

learning rate  
\ne.g. r=0.01 TRUE label  
\n
$$
\theta := \theta + r[f(x, y) - f(x, y^*)]
$$

For binary features... For each feature  $j$  in true  $y$  but not predicted  $y^*$ :  $\theta_j := \theta_j + (r) f_j(x, y)$ 

For each feature  $j$  not in true  $y$ , but in predicted  $y^*$ :

$$
\theta_j := \theta_j - (r) f_j(x, y)
$$

### Perceptron issues -- for next time

- Does it converge? (sometimes, but generally no)
	- Solution: the **averaged perceptron** Take weight vectors every once in a while and average them
- Can you regularize it? No... just averaging...
- By the way ... there's also *likelihood* training out there